## Upload your CV: My Profile > My Account > CV > Title & Date > Drag file or Click to Choose File > Save

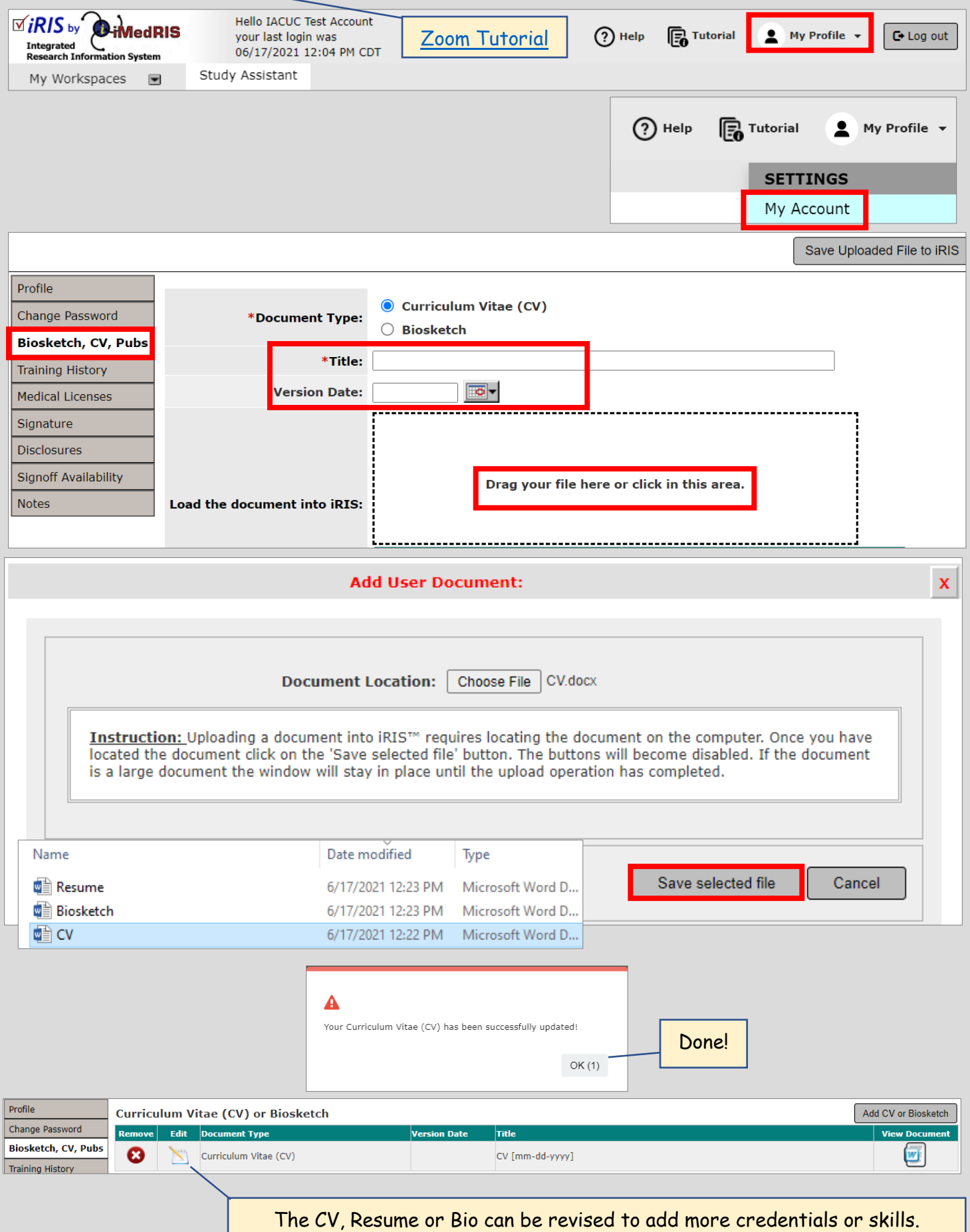